# 共有メモリ型並列計算機上の行列計算に対する 並列化手法の性能評価

## 舘野諭司<sup>†1</sup> 重原孝臣 $^{12}$ 長谷川 秀彦<sup>13</sup> 桧 山 澄 子<sup>14</sup>

共有メモリ型並列計算機において線形計算プログラムを並列化する方法としては、全体の処理を OpenMP で並列化する方法, 行列·ベクトル演算を扱う BLAS を並列化する方法の2つの方法が ある. 本研究では、HITACHI SR80001ノードを共有メモリ型並列計算機とみなして、連立一次方 程式の直接解法および固有値問題を例に、これら2種類の並列化手法を採用した線形演算ライブラリ の性能を比較し、各並列化手法の効果と問題点を明らかにする. また、BLAS を並列化・チューニン グする際, 扱う問題によってどのレベルの BLAS を並列化・チューニングすれば性能改善効果が大 きいかを述べる. 実験の結果より, 2つの並列化手法の優劣は対象とアルゴリズムにより異なること, チューニングの効果が大きい BLAS レベルはアルゴリズムに依存することが明らかになった.

### Performance Evaluation of Parallelizing Techniques for Matrix Computations on Shared Memory Parallel Computers

SATOSHI TATENO,<sup>†1</sup> TAKAOMI SHIGEHARA,<sup>†2</sup> HIDEHIKO HASEGAWA<sup>†3</sup> and SUMIKO HIYAMA<sup>+4</sup>

There are two methods of parallelizing the programs for numerical linear algebra on shared memory parallel computers. One is the method which parallelizes a round sum of process in the main routine by using OpenMP. The other is the method where the BLAS routines for basic operations in linear algebra are highly parallelized. In this paper, we evaluate the performance of two linear algebra libraries with each parallelizing technique on a single node of HITACHI SR8000 as a shared memory parallel computer, and clarify the features of each parallelizing technique. For comparison, direct solution of linear systems and eigenvalue problems are considered. Furthermore, in order to make clear which of BLAS levels should be highly parallelized and tuned for the improvement of the performance for each problem and algorithm, we present an entire data for each problem which exhausts all the combinations of tuned/not-tuned BLAS for each BLAS level. The results for performance evaluation show that the parallelizing technique which should be adopted as well as the BLAS level which should be highly tuned is strongly dependent on the problem and the algorithm for it under consideration.

#### 1. はじめに

一般に共有メモリ型並列計算機では、コンパイラに よる自動並列化機能によってユーザプログラムの性能

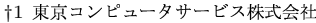

Tokyo Computer Service Co., Ltd.

†2 埼玉大学工学部情報システム工学科

†3 図書館情報大学

University of Library and Information Science. †4 埼玉大学理学部数学科

Department of Mathematics, Faculty of Science, Saitama University.

が容易にしかも飛躍的に向上するものと期待されがち である。しかし、プログラムに内在する並列度はアル ゴリズムの性質に大きく依存し、単にコンパイラによ る自動並列化だけで共有メモリ型並列計算機の性能を 十分に引き出せるとは限らない<sup>1)~4)</sup> また, 仮にコ ンパイラの自動並列化機能が有効であったとしても, 適切なチューニングを施さなければ計算機の能力を十 分に引き出せるとはいえない. したがって、コンパイ ラの自動並列化機能を十分に活用し得るアルゴリズム に関する知見や、適切なチューニング技法の開発は, 共有メモリ型並列計算機の有効活用のために必要不可 欠である. 本研究では、LAPACK (Linear Algebra Package)<sup>5),6)</sup> 互換のルーチンを含み、かつ並列化手

Department of Information and Computer Sicences, Saitama University.

法が異なるライブラリの性能を HITACHI SR8000 1 ノード上にて評価することにより、行列計算アルゴリ ズムにおいて有効となる並列化手法の特徴と適切な チューニングによる性能への影響について詳細な調査 をおこなう. 調査の対象となる問題は連立一次方程式 の直接解法,対称行列/非対称行列の固有値問題であ る。これらに用いられるアルゴリズムの一部またはそ の変形版は一般固有値問題や特異値分解においても多 用されるものであり、本研究の実験データや知見はこ れらを含む線形問題全般に関わるものである

ライブラリの使用は、ユーザが自ら処理ルーチンを 作成する手間が省けるという点だけでなく、精度の保 証・汎用性といった面でも優れている。しかし、ユー ザの作成したプログラムと比較した場合、ライブラリ 使用により性能を確実に改善できるという保証はな い<sup>7),8)</sup> また, 同一機能のライブラリは多数あり, 施 されているチューニングの差異により各ライブラリの 性能は異なる。特に並列計算機上では、並列化手法の 違いでも性能が大きく変化すると考えられる

共有メモリ型並列計算機における代表的な並列化手 法としては,次の2種類の方法が挙げられる. 一つは アルゴリズム中で並列性のある部分を OpenMP<sup>9)</sup> 等 の並列化指示子を用いて並列化する方法である。もう 一つは行列・ベクトル演算に用いられる BLAS(Basic Linear Algebra Subprograms)<sup>10)~14</sup>) を並列化する 方法である、それぞれの並列化手法を施しているラ イブラリとして、本研究では前者に The Numerical Algorithm Group 社の NAG Fortran SMP ライブラ リ Release 2(以下, NAG と称す)<sup>15)</sup>, 後者にベンダ提 供の HITACHI LAPACK V01-03(以下, v-LAPACK と称す),および Netlib で配布されているチューニング の施されていないソースコードを HITACHI Optimizing FORTRAN90 コンパイラの自動並列化機能・最適 化機能のみを用いてコンパイルした LAPACK Version 3.0 (以下, n-LAPACK と称す) を利用する.

本研究では、並列化手法の違いによる性能の変化だ けでなく、BLAS のチューニングによる性能の変化, および両者の関係もあわせて検討する. そのため、並 列化手法の異なるライブラリの性能評価だけでなく, 各ライブラリにおける BLAS 処理の実行時間の割合, BLAS レベル毎にチューニングの程度を変更した場 合の性能変化に関しても調査をおこない、各並列化手 法の特徴と問題点およびチューニングの効果が大きい BLAS レベルを問題毎に明らかにする.

本稿の構成は以下の通りである、計算環境および各 ライブラリの特徴を2節に示す. 3節では、まず実験 方法を提示し、次に連立一次方程式、対称行列の固有 値問題、非対称行列の固有値問題の順に実験データの 提示・解析をおこない、各問題における並列化手法の 特徴・問題点を明らかにする、最後に4節にてまとめ をおこなう.

### 2. 計算環境

#### 2.1 計算機とコンパイラ

数値実験は HITACHI SR8000 1 ノード上でおこな う. SR8000 1 ノードは演算 CPU 8 台, 制御 CPU 1 台から構成され、16GByte のメインメモリを共有す るため、1台の共有メモリ型並列計算機とみなすこと ができる 各 CPU は PowerPC ベースで、二次キャッ シュを利用せずに高い性能を発揮する擬似ベクトル機 構<sup>16),17</sup>) を備えている. また、各 CPU の一次キャッ シュは命令 64KByte, データ 128KByte であるが,並 列処理時には一次キャッシュも共有され、容量が CPU 台数倍になる. 測定に用いた CPU 台数は1台および 8台である. なお, SR8000の性能は文献 17) で詳細 に評価されている.

測定プログラムは FORTRAN77 の仕様に基いて記 述する 使用したコンパイラは HITACHI Optimizing FORTRAN90 コンパイラである. 使用したコンパイ ラのバージョンとコンパイルオプションを表1に示す. どのプログラムにおいても、コンパイラによる最適化 は最高レベルを指定し (-O4, OPT(O(4))), コンパイ ル時のメモリ制限、変数のスコープは無効にする(nolimit, -noscope) OpenMP による並列化をおこな う NAG では OpenMP と自動並列化機能を有効にす る (-omp -save -parallel) v-LAPACK, n-LAPACK では、並列版 (8CPU) とシングル版 (1CPU) とで付加 するオプションが異なる、並列版では、自動並列化機 能を有効にし (MP(P(3)) -parallel), 利用する CPU 台数を指定する (-procnum=8). 一方, シングル版で は自動並列化機能を使用しない (-noparallel). なお, v-LAPACK, n-LAPACKにおいては擬似ベクトル機 構を有効にする (-pvfunc=3).

#### 2.2 比較対象のライブラリ

各ライブラリとも行列·ベクトル演算には BLAS を 用いている. チューニングによる BLAS の性能変化を 調査するため, Netlib<sup>18)</sup> で配布されている未チュー ニングの BLAS (以下, n-BLAS と称す) と, SR8000 の性能を十分に発揮できるよう、適切な段数でのルー プ展開や SR8000 特有の機能を使用するようにソース コードの一部を書き換える等のチューニングが施され たベンダ提供の BLAS(以下, v-BLASと称す)の2種

表 1-コンパイラトコンパイルオプション Table 1 Compiler version and compile options

| Complier             | Library     |            | Compile Options                                               |  |
|----------------------|-------------|------------|---------------------------------------------------------------|--|
| Optimizing FORTRAN90 | NAG         |            | $-64$ -nolimit -noscope -omp -save $-04$ -parallel $+$ SBTLB  |  |
| Compiler             | v-LAPACK    | 8CPU       | -64 -nolimit -noscope -W0,'OPT $(O(4)), MP(P(3))$ '           |  |
| $V01-05-/A$          | $n$ -LAPACK |            | $-procnum = 8 - pyfunc = 3 -parallel + SBTLB$                 |  |
|                      |             | $1$ C $PU$ | $-64$ -nolimit -noscope $-04$ -pyrfunc=3 -noparallel $+SBTLB$ |  |

表 2 各ライブラリの並列化手法と使用する BLAS. Table 2 Parallelizing technique and BLAS.

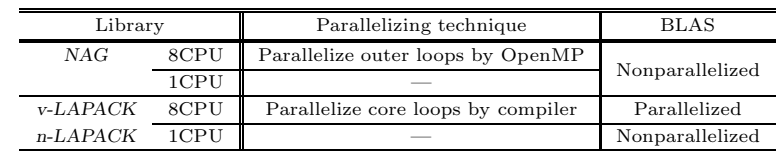

類の BLAS を使用する.

#### LAPACK (v-LAPACK, n-LAPACK)

並列化は核となる演算や補助的な演算を扱う BLAS ルーチンに対して重点的におこなわれている. v-LAPACK は、BLAS 以外の部分も並列化した並列 版と、全く並列化されていないシングル版の2種類に 分かれている. n-LAPACK もコンパイルオプション の違いによって並列版とシングル版に分かれている. 並列処理の場合は、並列版 v-LAPACK/n-LAPACK に並列版 BLAS を、逐次処理する場合は、シングル 版 v-LAPACK/n-LAPACK に並列化されていないシ ングル版 BLAS をリンクする.

v-LAPACK と n-LAPACK の違いは SR8000 の特 性に合わせたチューニングの有無である. v-LAPACK はベンダによる SR8000 向けのチューニングが施され ている. n-LAPACKにはチューニングを一切施さず, コンパイラによる最適化のみを施す.

#### NAG Fortran SMP  $\bar{z}$  of  $\bar{z}$   $\bar{z}$   $\bar{z}$   $\bar{z}$   $\bar{z}$   $\bar{z}$  (NAG)

BLAS に対してではなく、ルーチン本体の並列性の ある部分に対して OpenMP を用いて並列化されてい る. 環境変数に CPU 台数を指定することで使用する CPU 台数を切り替えるため、同一の実行形式で並列 処理がおこなえる、また、ルーチン本体が並列化され ているため、1つの BLAS ルーチンが複数の CPU上 で同時に呼び出されることがあるので、並列化されて いないシングル版 BLAS を使用し、二重並列化によ る性能劣化を避ける.

NAG, v-LAPACK, n-LAPACKにおける並列化手 法と使用する BLAS をまとめた一覧表を表2に示す.

#### 3. 実験結果

本研究では連立一次方程式, 対称/非対称行列の固有 値問題に対して2種類の数値実験をおこなう. 第一の 実験 (以下,実験1と称す) では, v-BLAS, n-BLAS を使用した場合の各ライブラリの性能を比較する. 第 二の実験 (以下,実験2と称す) では, n-LAPACKに 対して、各 BLAS レベル毎にリンクする BLAS を v-BLAS, n-BLAS に変更し、どのレベルのチューニン グ・並列化が効果的なのかを調べる 各実験ともルー チンの実行時間で性能を評価する. 3.1 節以降に示す 実験結果は全て行列サイズが  $n = 5000$ の場合のもの であり、結果が正確であることは確認済みである. な お、 $n = 3000$ の場合でも本研究の実験結果と同様の 傾向が見られた、本研究の実験に用いたプログラムの ソースコードは 19) にある.

表 3~11 において、実行時間は全て "分:秒"で表す. また、Speed-Up は 1CPU の実行時間を 8CPU の実 行時間で割った値である 実験2の結果を示した表5, 8, 11 では、使用した BLAS を

 $(Level 1, Level 2, Level 3)$ 

の形式で表す. ここで, "v"は v-BLAS, "n"は n-BLAS を意味する. 例えば, (v,n,n) は Level 1 BLAS に v-BLAS, Level 2,3 BLAS に n-BLAS を用いたこ とを意味する. 上段の値は実行時間, 下段の値は全 BLAS レベルに n-BLAS を使用した場合を 1.00 とす る実行時間の短縮率である. なお, (v,v,v), (n,n,n) はそれぞれ表 3, 6, 9の v-BLAS, n-BLAS を用いた 場合の n-LAPACK と同一である.

表 4, 7, 10 は, n-BLAS を用いた逐次処理 (1CPU) において、全体の実行時間に対して各 BLAS レベル の実行時間が占める割合(以下,相対実行時間と称す)

| Library  |            | $v-BLAS$ |          | $n-BLAS$   |          |          |
|----------|------------|----------|----------|------------|----------|----------|
|          | $1$ C $PU$ | 8CPU     | Speed-Up | $1$ C $PU$ | 8CPU     | Speed-Up |
| NAG      | 01:18.40   | 00:12.01 | 6.53     | 04:04.51   | 00:38.42 | 6.36     |
| v-LAPACK | 01:28.33   | 00:17.82 | 4.96     | 04:16.12   | 00:44.02 | 5.77     |
| n-LAPACK | 01:54.44   | 00:22.35 | 5.12     | 04:09.71   | 00:44.06 | 5.66     |

**表 3** LU 分解の実行時間 (単位は 分:秒).行列サイズは  $n=5000$ . Table 3 Real time (minute:second) for LU decomposition. Matrix size is  $n = 5000$ .

**表 4 n-BLAS 使用時における BLAS 処理の相対実行時間.行列サイズは**  $n = 5000$ **.** Table 4 Relative time of each BLAS level in LU decomposition with n-BLAS. 1CPU. Matrix size is  $n = 5000$ .

| Library     | Level 1 BLAS | Level 2 BLAS | Level 3 BLAS | Others |
|-------------|--------------|--------------|--------------|--------|
| NAG         | $0.06\%$     | $0.04\%$     | 96.58%       | 3.32%  |
| v-LAPACK    | $0.28\%$     | 3.48%        | 92.09%       | 4.15%  |
| $n$ -LAPACK | $0.14\%$     | 0.93%        | 94.89%       | 4.04%  |

表 5 レベル毎に BLAS を変えた場合の *n-LAPACK* の実行時間 (単位は 分:秒). 行列サイズは *n* = 5000. Table 5 Real time of *n-LAPACK* with v-BLAS/n-BLAS for each BLAS level. Matrix size is  $n = 5000$ .

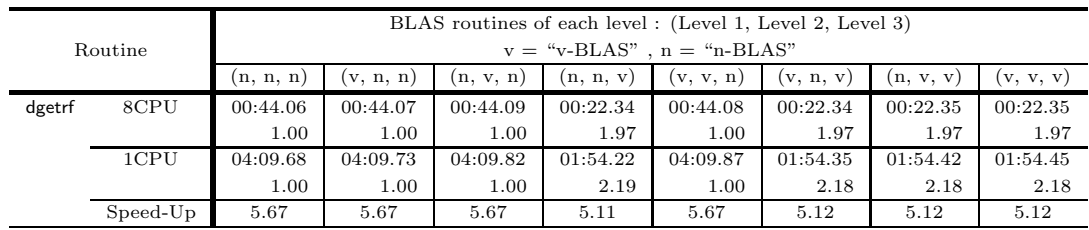

を百分率で示した表である。これらの相対実行時間は プロファイラにより得た個々のルーチンの実行時間を―― 高速である BLAS レベル毎に分けて集計して得る. また、表中の Others の欄はライブラリルーチンを含む BLAS 以外 の処理に要する相対実行時間を表している.

#### 3.1 連立一次方程式

本節では、部分軸選択を伴うLU 分解による連立一 次方程式の直接解法に対する結果について議論する. 係数行列は区間 [0, 1) の一様乱数を成分に持つ密行列 なる行列を幾<sup>.</sup> とする.LAPACK ルーチンは dgetrf,dgetrs を用いる. まず dgetrf を用いて行列を LU 分解し,dgetrs によ ブロックイ り連立一次方程式の解を求める.しかし,LU の求解部分の演算量 [ $O(n^2)$ ] は分解の演算量 [ $O(n^3)$ ] る<sup>20)</sup> . よりはるかに少なく,dgetrs に要する時間はどの実験 で並列化してl 結果でも 0.1 秒~0.5 秒程度と dgetrf の結果よりもは るかに短かった.そのため,本節では dgetrf すなわち ―― は,ルーチ LU 分解の実行時間について議論する.

**表 3** に実験 1 の結果を示す.v-BLAS を用いた場 短く,しかも S 合は,1CPU,8CPU ともに *NAG*(1CPU 01:18.40, 8CPU 00:12.01), *v-LAPACK*(1CPU 01:28.33, 8CPU 00:17.82), *n-LAPACK*(1CPU 01:54.44, 8CPU 00:22.35) の順に高速である. 8CPU の場合

実行時間は は, NAG(00:12.01) が Vendor(00:17.82) より 32%程 高速であることから,LU 分解ルーチン本体を並列化 する *NAG* の並列化手法は,BLAS を並列化する *v-LAPACK, n-LAPACK* の並列化手法よりも優れてい るように見える.この理由としては,次の2点が主な 要因であると考えられる.

LU 分解後 るため,通常の LU 分解よりも処理の並列性が高くな 第一の要因は,ブロック化 LU 分解<sup>5),20)</sup> を並列化 していることである.ブロック化 LU 分解は,対象と なる行列を幾つかのブロックに分割し、要素単位では なくブロック単位で LU 分解をおこなう方法である. ブロック化 LU 分解では,核演算が行列-行列演算とな る<sup>20)</sup>.NAG では,ブロック化 LU 分解を OpenMP で並列化しているため、複数のブロックに対する処理 を並列に実行できる.一方 v-LAPACK,n-LAPACK は、ルーチン本体のブロックを逐次的に処理している.  $NAG$ の実行時間が *v-LAPACK、n-LAPACK* よりも 短く,しかも Speed-Up が 6.53 と *v-LAPACK*(4.96), *n-LAPACK*(5.12) よりも高いことは,ブロックを並 列に処理する方法の処理効率が,BLAS を並列化する 方法よりも良いことを示している.

第二の要因は、シングル版 v-BLAS が十分にチュー

ニングされていることである.n-BLAS を使用し た場合の Speed-Up は, NAG は 6.36 と低くなり, v-LAPACK は 5.77 と高くなる. v-LAPACK での 1CPUの性能低下が8CPUよりも大きいことから、v-LAPACKの Speed-Upの向上は、シングル版 BLAS のチューニングの効果が大きいことを意味する. NAG はブロックの並列処理にシングル版 BLAS を用い ているため,シングル版 BLAS のチューニングは NAG 8CPU の性能にも影響を及ぼす. そのため, v-LAPACK 8CPU に対する NAG 8CPU の高速化の割 合は、チューニングされていない n-BLAS の場合は 12%程度に留まり、チューニングされている v-BLAS の場合には約32%に達する これらのことから, NAG の並列化手法は、シングル版 BLAS が十分チューニ ングされている場合に高い効果を発揮するといえる.

表 4 に示す BLAS の相対実行時間を見ると、すべ てのライブラリにおいて、Level 3 BLAS の相対実行 時間が92%以上と長いことがわかる。これは、ブロッ ク化 LU 分解の核演算が行列-行列演算となり、Level 1,2 BLAS よりも Level 3 BLAS を使用する回数が多 くなるためである. また、Level 3 BLAS の演算量は  $O(n^3)$  と多いため、1回の演算に要する時間が Level 1,2 BLAS よりも長いことも相対実行時間の長い理由 である、このことをふまえ、表5に示す実験2の結 果を見ると、相対実行時間の短い Level 1,2 BLAS に v-BLAS を使用しても性能は向上しないが、相対実行 時間の長い Level 3 BLAS に v-BLAS を使用する場 合には、1CPU で 2.19 倍, 8CPU で 1.97 倍に性能向 上している。これらのことから、ブロック化LU分解 の性能は Level 3 BLAS の性能に大きく影響されるこ とがわかる.

以上のことより、NAG で採用しているルーチン本 体を並列化する方法では、全体のアルゴリズムに高 い並列性があり、なおかつシングル版 BLAS が十分 チューニングされていることが、並列処理時に高い 性能を発揮するための条件といえる. 特にブロック化 LU 分解の場合には、処理の大部分を占める Level 3 BLAS のチューニングが非常に重要であり、シングル 版 BLAS における Level 3 BLAS のチューニングが不 十分な場合には、BLAS を並列化する v-LAPACK,n-LAPACKの並列化手法がルーチン本体を並列化する NAGの並列化手法よりも性能が良くなる可能性が高 くなる.

#### 3.2 对称固有值問題

本節では、実対称行列の全固有値・固有ベクトルの 計算に対する結果について議論する。使用する行列は  $(i, j)$  成分が

 $a_{ij} = n - \max(i, j) + 1, \quad i, j = 1, \cdots, n$ 

で表される n 次フランク行列である. LAPACK ルー チンは, Relatively Robust Representation<sup>21)</sup> によ る dsyevr, 分割統治法による dsyevd, QR 法による dsyev を用いる. NAG では dsyevr, dsyev に相当する LAPACK 互換ルーチンが含まれていないため、dsyevd と同等のルーチンを用いる。どのルーチンにおいても, 1) 対称行列の 3 重対角化, 2)3 重対角行列の固有値·固 有ベクトルの計算, 3)固有ベクトルの復元 (3重対角 行列の固有ベクトルを元の固有ベクトルへ変換)の3 段階の処理を経て固有値・固有ベクトルが計算される

表 6 に実験 1 の結果を示す v-LAPACK の結 果を見ると, 1CPU では, v-BLAS, n-BLAS とも に dsyevr の性能が高く、v-BLAS を使用した場合は 07:32.82 となる. 8CPU では、v-BLAS を用いた場 合には dsyevd(01:20.83), n-BLAS を用いた場合には dsyevr(08:08.45) の性能が高い. また, Speed-Up が 最も高くなるのは dsyevd であり、v-BLAS を使用し た場合には 6.30 となる。演算量が多く並列性に欠け る QR 法を採用する dsyev は、v-BLAS を用いた場 合, 1CPU が 23:11.17, 8CPU が 04:41.39 と, 使用 する CPU 台数を問わず他のルーチンより倍以上遅く なる. これらの傾向は n-LAPACK でも同じである. 以上のことから、使用する固有値計算アルゴリズムは 性能を左右する最大の要因であるといえる

8CPUの結果に注目すると、v-BLASを用いた NAG が 02:19.01 と、同等のアルゴリズムを採用した dsvevd の n-LAPACK(01:36.21), v-LAPACK(01:20.83)に 劣ることがわかる. n-BLASを用いた場合も同じ傾向 を示しており, dsyevd の n-LAPACK(08:07.72), v-LAPACK(08:31.81), NAG(08:48.34) の順に実行時 間が短い. コンパイラによる最適化のみを施した n-LAPACK が、高度にチューニングされた NAGを上 回る性能を発揮したことは、並列化手法の違いが性能 に大きな影響を与えているといえる. v-BLASを用い た場合の Speed-Up を比較してみると、v-LAPACK, n-LAPACK 共に 4.80~6.30 と NAG(3.91) よりも高 い値を得ている。このことから、対称固有値問題では, シングル版 BLAS を使用するため BLAS の処理速度 が変化しない NAGの並列化手法よりも、並列化によっ て BLAS を高速化する v-LAPACK, n-LAPACKの 並列化手法のほうが効率が良いといえる.

n-BLAS を用いる場合、最速となるルーチンは 1CPU, 8CPU ともに dsyevr の n-LAPACK(1CPU

表 6 対称固有値問題の実行時間 (単位は 分:秒). 行列サイズは n = 5000. Table 6 Real time (minute:second) for symmetric eigenvalue/eigenvector problem. Matrix size is  $n = 5000$ .

| Library  |        | $v$ -BLAS |          |          | $n-BLAS$   |          |          |
|----------|--------|-----------|----------|----------|------------|----------|----------|
|          |        | $1$ CPU   | 8CPU     | Speed-Up | $1$ C $PU$ | 8CPU     | Speed-Up |
| NAG      | dsyevd | 09:03.68  | 02:19.01 | 3.91     | 25:05.55   | 08:48.34 | 2.84     |
| v-LAPACK | dsyevr | 07:32.82  | 01:24.37 | 5.37     | 25:26.40   | 08:08.45 | 3.12     |
|          | dsvevd | 08:29.55  | 01:20.83 | 6.30     | 29:34.69   | 08:31.81 | 3.47     |
|          | dsyev  | 23:11.17  | 04:41.39 | 4.94     | 37:17.13   | 10:47.42 | 3.46     |
| n-LAPACK | dsyevr | 09:12.92  | 01:39.86 | 5.54     | 25:05.00   | 07:44.65 | 3.24     |
|          | dsvevd | 10:05.30  | 01:36.21 | 6.29     | 29:16.70   | 08:07.72 | 3.60     |
|          | dsyev  | 23:02.82  | 04:47.30 | 4.81     | 36:01.30   | 10:20.92 | 3.48     |

表 7 n-BLAS 使用時における BLAS 処理の相対実行時間. 行列サイズは  $n = 5000$ . Table 7 Relative time of each BLAS level in symmetric eigenvalue/eigenvector problem with n-BLAS. 1CPU. Matrix size is  $n = 5000$ .

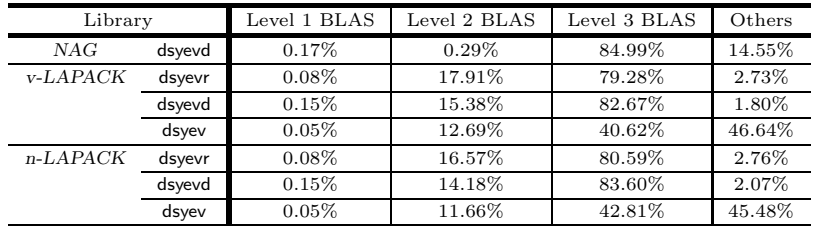

25:05.00, 8CPU 07:44.65) である. しかし, これら の実行時間はv-BLASを用いた場合で最も遅い dsyev の n-LAPACK(1CPU 23:02.82, 8CPU 04:47.30) よ りもさらに長い. また、Speed-Up が 2.84~3.60 と, v-BLASを用いた場合 (3.91~6.30) よりも低下してい る. これらのことは、v-BLAS のチューニング・並列 化の効果が大きいことを示している

表7に示す各ライブラリにおける BLAS の相対実 行時間を見ると, dsyev 以外のルーチンでは, Level 3 BLAS の相対実行時間が 80%から 85%と長い<br>ま た、NAG 以外のルーチンでは、Level 2 BLAS の相 対実行時間が 11%から 15%と連立一次方程式の場合 よりも長くなっている。これらのことから、対称固有 値問題においては Level 3 BLAS だけでなく、Level 2 BLAS の高速化も性能向上の重要な要因であるとい える. dsyev では、BLAS 以外のルーチンの相対実行 時間が 45%前後と長い. これは、BLAS を利用でき ない逐次性の高い処理がルーチン内部に含まれている ためであり、BLAS の高速化だけでは劇的な性能改善 が望めないことを意味する

表 8 は, n-LAPACKの dsyevr,dsyevd,dsyev におい て, 処理を 1) 行列の 3 重対角化, 2)3 重対角行列の 固有値・固有ベクトルの計算, 3)固有ベクトルの復元 の3つの段階に分け、それぞれの処理毎に実験2の結 果を示したものである. なお, 行列の3重対角化はど のルーチンでも同一のルーチンを用いて処理している ため、実験結果は同じになる

3重対角化の段階において Level 2 BLAS に v-BLAS を使用した場合, 1CPU では 1.45 倍, 8CPU では 4.11 倍性能が改善される. 特に, 8CPU 時に Level 2,3 BLAS に v-BLAS を使用した場合, 性能は約8倍 と大幅に向上している. これは、3重対角化に用いる ハウスホルダー変換で Level 2 BLAS が多用されるた めである. また, dsyevr, dsyev の 3 重対角行列の固有 値·固有ベクトルの計算では、v-BLASを使用しても 実行時間に変化が見られない。このことは、分割統治 法のルーチン dsvevd 以外では、BLAS をほとんど利 用していないことを意味している. なお、固有ベクト ルの復元は3重対角化の際に蓄積した変換行列と3重 対角行列の固有ベクトルを格納した行列の積であり, Level 3 BLAS が処理の大半を占めている。そのため, Level 3 BLAS に v-BLAS を用いると固有ベクトル復 元部分の性能が約3倍に向上する.

以上のことより、対称固有値問題では、演算量が少 なく並列性の高いアルゴリズムの選択と個々の演算の 高速化が重要であり、BLAS を並列化する手法が有 効であることがわかった. 特に, Level 2,3 BLAS の チューニング・並列化は行列の3重対角化,固有ベク トルの復元といった各アルゴリズムで共通となる処理 を高速化する際に有効であり、性能改善に欠かせない

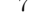

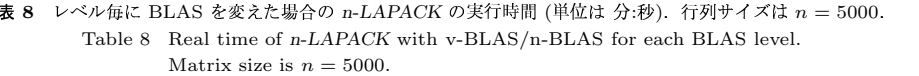

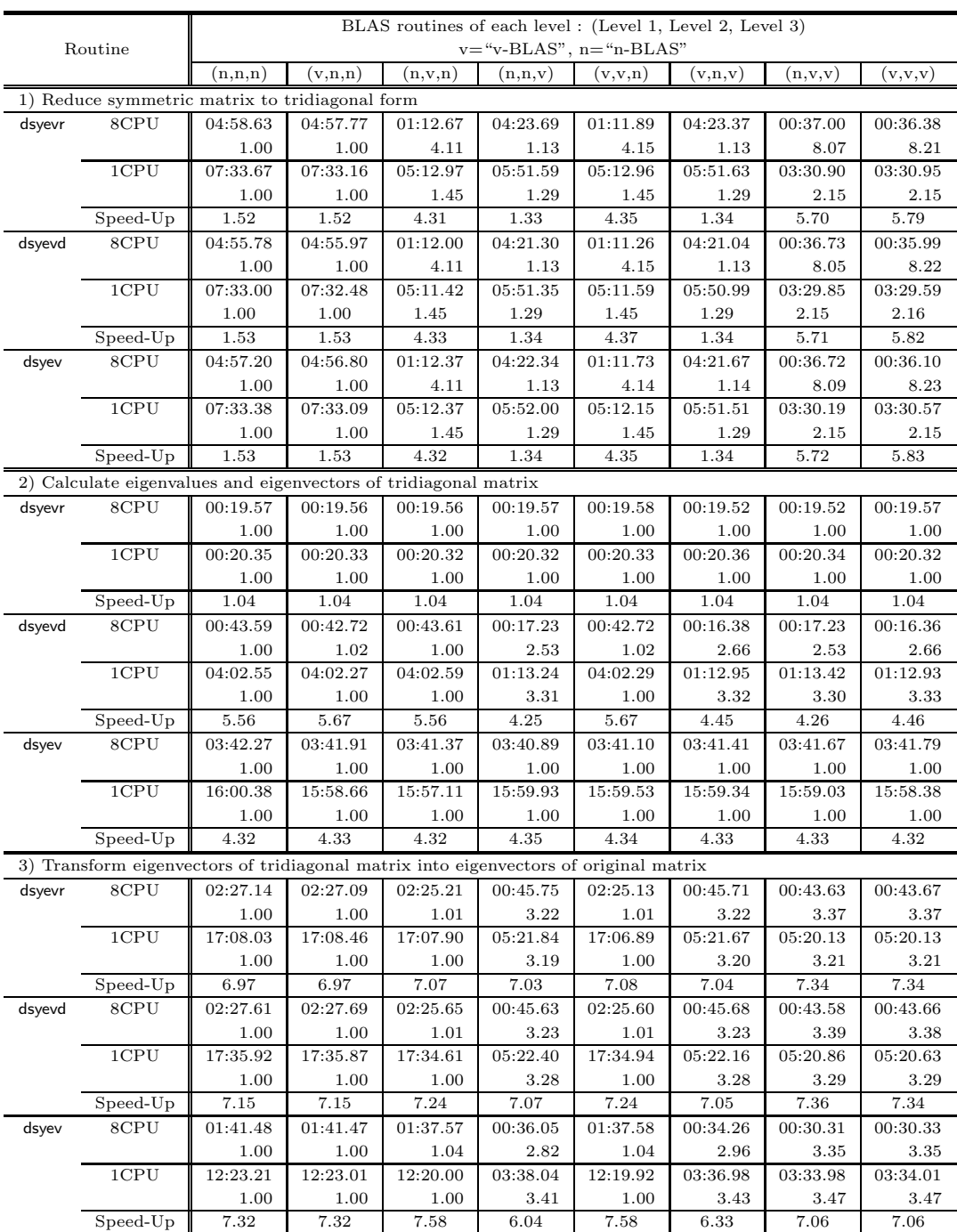

**西田 ブセス** 

### 3.3 非対称固有値問題

本節では,非対称行列の固有値問題に対する結果に―― 。 。 。 。 ついて議論する.固有値は全て求めるが,固有ベクト ファンクル

ルは求めない 実験には

 $\overline{\mathcal{F}}^{t-1}$  を  $(i,j)$  成分とする巡回行列を用いた.LAPACK ルー  $a_{ij} = \text{mod}(n + j - i, n) + 1, \quad i, j = 1, \dots, n$ 

表 9 非対称固有値問題の実行時間 (単位は 分:秒). 行列サイズは  $n = 5000$ .

Table 9 Real time (minute:second) for non-symmetric eigenvalue problem. Matrix size is  $n = 5000$ .

| Library     |        |            | $v-BLAS$ |          |            | $n-BLAS$ |          |
|-------------|--------|------------|----------|----------|------------|----------|----------|
|             |        | $1$ C $PU$ | 8CPU     | Speed-Up | $1$ C $PU$ | 8CPU     | Speed-Up |
| NAG         | dgehrd | 15:33.48   | 15:35.91 | 1.00     | 23:02.10   | 23:02.07 | 1.00     |
|             | dhseqr | 09:01.90   | 09:03.45 | 1.00     | 09:02.62   | 09:02.61 | 1.00     |
|             | Total  | 24:35.38   | 24:39.36 | 1.00     | 32:04.72   | 32:04.68 | 1.00     |
| v-LAPACK    | dgehrd | 15:32.25   | 02:15.39 | 6.89     | 23:08.03   | 10:54.48 | 2.12     |
|             | dhseqr | 44:27.74   | 11:01.06 | 4.03     | 45:03.90   | 10:18.24 | 4.37     |
|             | Total  | 59:59.99   | 13:16.45 | 4.52     | 68:12.22   | 21:12.72 | 3.21     |
| $n$ -LAPACK | dgehrd | 15:32.51   | 02:15.27 | 6.89     | 23:04.26   | 10:54.34 | 2.12     |
|             | dhseqr | 31:25.49   | 07:54.01 | 3.98     | 32:51.49   | 07:13.11 | 4.55     |
|             | Total  | 46:58.00   | 10:09.28 | 4.63     | 55:55.75   | 18:07.45 | 3.09     |

表 10 n-BLAS 使用時における BLAS 処理の相対実行時間. 行列サイズは  $n = 5000$ . Table 10 Relative time of each BLAS level in non-symmetric eigenvalue problem with n-BLAS. 1CPU. Matrix size is  $n = 5000$ .

| Library        | Level 1 BLAS | Level 2 BLAS | Level 3 BLAS | Others |
|----------------|--------------|--------------|--------------|--------|
| NAG            | 0.89%        | 71.18%       | $0.00\%$     | 27.93% |
| v-LAPACK       | 1.04%        | 33.49%       | $0.00\%$     | 65.47% |
| $n$ -LAPAC $K$ | 1.23%        | 40.83%       | $0.00\%$     | 57.94% |

表 11 レベル毎に BLAS を変えた場合の n-LAPACK の実行時間 (単位は 分:秒). 行列サイズは n = 5000. Table 11 Real time of n-LAPACK with v-BLAS/n-BLAS for each BLAS level. Matrix size is  $n = 5000$ .

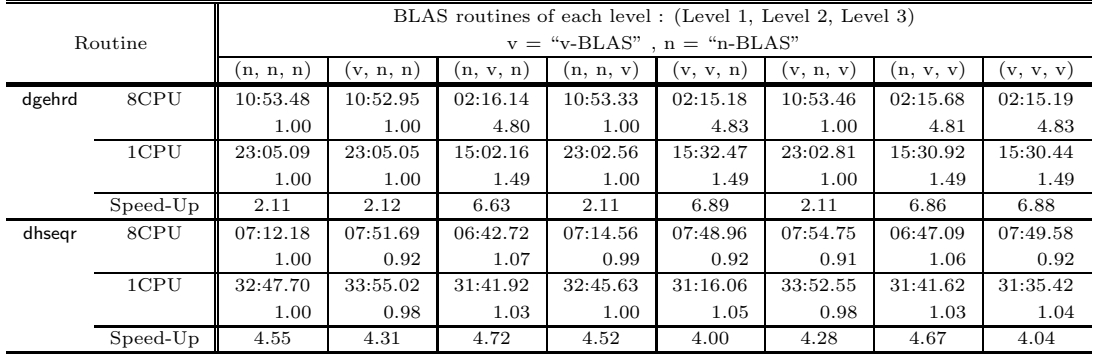

チン dgehrd により行列をヘッセンベルグ行列に変換 し、dhseqr を用いて QR 法で全固有値を求める。これ らのルーチンを利用して固有ベクトルを求めることも 可能だが、今回は固有ベクトルを計算しない. なお, NAG では非対称行列の固有値問題に関するルーチン は並列化されていない<sup>15)</sup>

表 9 に実験 1 の結果を示す 表 9 中, Total の 行は行列の初期化を除くプログラム全体の実行時間 を表す NAG は 8CPU でも 1CPU と全く同じ処 理をおこなうため、Speed-Up が 1.00 となる. Total は, v-BLAS を用いた場合, CPU 台数を問わ ずチューニングされていない n-LAPACK (1CPU 46:58.00, 8CPU 10:09.28) がチューニングされてい

る v-LAPACK (1CPU 46:58.00, 8CPU 10:09.28) を 上回ることがわかる この傾向は n-BLAS を用いた場 合でも同じであるため、非対称固有値問題の結果は, チューニングされたライブラリの性能がユーザの作成 したプログラムに劣る一例であるといえる<sup>7),8)</sup>

v-BLAS を用いた場合, NAG を除く各ライブラ リの dgehrd の実行時間は 1CPU で 15:32, 8CPU で 02:15 と同程度であり、性能に大きな影響を与え るルーチンは dhseqr であることがわかる. dhseqr は使用する BLAS のチューニングに関係なくほ ぼ一定の性能になる. また, 1CPU では NAG の dhseqr 相当のルーチンが 09:01 前後とはるかに 高速であり, 次いで n-LAPACK(31:25~32:51), vLAPACK(44:27~45:03) の順に性能が良い. 8CPU でも n-LAPACK(07:13~07:54), v-LAPACK(10:18 ~11:01)の順序は変化しない. これらのことから, v-LAPACK における dhseqr のチューニングは不適切 であることがわかる。性能を改善するには、固有値の 計算ルーチンである dhseqr の徹底的なチューニング, または代替となるルーチンの開発が必要といえる.

n-BLASを用いた場合には、dgehrdの Speed-Up が 6.89 から 2.12 に著しく低下する. Speed-Up 低下の 原因を表 10, 表 11 より追求する. まず、表 10 より, 非対称固有値問題では Level 3 BLAS が全く使用され ていないことがわかる. (Level 3 BLAS を使用する 固有ベクトルの復元は今回の非対称固有値問題の実験 には含まれていない. ) 一方, Level 2 BLAS の相対 実行時間は v-LAPACK で 33.49%, n-LAPACK で 40.83%と長い. このため, n-BLAS 使用時の dgehrd の Speed-Up 低下の主な原因はヘッセンベルグ行列へ の変換時に多用する Level 2 BLAS のチューニングに あると考えられる. 事実, 表 11 より, dgehrd の性能 は Level 2 BLAS に v-BLAS を用いる場合のみ改善 されており, しかも 1CPU での性能改善率 1.49 倍に 比べ, 8CPU では 4.80 倍と大幅に性能改善率が高く なっている. このことから、非対称固有値問題では, Level 2 BLAS のチューニングが dgehrd の性能を左 右し、全体の性能に影響を与える最大の要因であると いえる.

以上のことから、現時点での非対称固有値問題の解 法アルゴリズムでは、ヘッセンベルグ行列に変換する dgehrd で多用される Level 2 BLAS のチューニング と, QR法で固有値を計算する dhseqr のチューニン グによって性能が決定してしまうといえる. また、こ れらのアルゴリズムには、並列性が乏しいためルーチ ン本体を並列化することが難しい、BLAS のチューニ ングの効果が現れない等、性能改善の障壁となる課題 が多く含まれている。そのため、非対称固有値問題の 性能改善には、既存アルゴリズムの大幅な改良、もし くは新しいアルゴリズムの開発が不可欠である

### 4. ま と め

本稿では SR80001ノードを8台の CPU を持つ共有 メモリ型並列計算機と見なし、BLAS の並列化に頼ら ずライブラリルーチン本体を OpenMP を用いて並列 化する NAG Fortran SMP ライブラリ, BLAS ルー チンを重点的に並列化するベンダ提供の LAPACK, Netlib 上のソースコードをコンパイラの自動並列化機 能·最適化機能を用いて作成した LAPACK について 性能比較をおこない、各並列化手法の特徴と問題点を 明らかにした.

数値実験の結果より、LU 分解を用いた連立一次方 程式の解法では、アルゴリズムの並列性が高いため, ルーチン本体を OpenMP により並列化する手法の効 率が良く、シングル版 BLAS がチューニングされてい る場合には BLAS を並列化する手法よりも高い性能 が得られること、ブロック化LU分解を使用している ため, Level 3 BLAS のチューニングが有効となるこ とが明らかとなった、対称行列の固有値問題の結果か らは、効率の良いアルゴリズムの選択と BLAS の高 速化が性能向上の要であり, Level 2.3 BLAS 両方の チューニングが重要であることが明らかとなった。ま た、非対称行列の固有値問題の結果からは、並列性が 乏しいアルゴリズムのためルーチン本体の並列化が困 難であり、現状では BLAS を並列化する手法しか適 用できないこと, Level 2 以外の BLAS をチューニン グしても効果がないことがわかった。これらの結果よ り、ルーチン本体を OpenMP 等によって並列化する 手法と BLAS を並列化する手法の処理効率は、問題 やルーチンのアルゴリズムに依存すると考えられる. また、前者の場合にはアルゴリズムの並列性とシング ル版 BLAS の性能, 後者の場合には並列版 BLAS の 性能により全体の性能が決まるといえる. 加えて、多 くの線形計算問題で用いられる Level 2,3 BLAS の高 速化、現状のアルゴリズムより並列性の高いアルゴリ ズムの開発も、プログラムの性能を向上させる上で重 要といえる.

本研究で得た結論をふまえると、今後の共有メモリ 型並列計算機用の並列ライブラリに期待されることは, 本研究で調査した2種類の並列化手法を共に備え、状 況に応じて並列化手法を適切に使い分けることができ るような機能を備えていることであろう。このような ライブラリでは、対象とする計算機の特性や扱う問題 の性質を考慮に入れなければならないため、ライブラ リの作成・チューニングが従来のライブラリよりも困 難になると考えられる.しかし,ATLAS<sup>22)</sup>のように 最適なパラメータを自動的に決定する自動チューニン グの技法を応用すれば、柔軟性の高い並列化手法を採 用したライブラリは近いうちに実現できると考えられ る. また、逐次的な問題に対しても効率良く処理でき る工夫、並列性が高く効率の良いアルゴリズムの開発 は、既存の並列版/シングル版ライブラリの性能を改 善し、新しい並列化手法を備えたライブラリを完成さ せるためにも継続して研究する必要がある。

謝辞 本研究の遂行にあたり, SR8000 上で最新

版の LAPACK を利用できるようにしていただき, OpenMP 使用の際に数々の情報を提供していただい た (株) 日立製作所 後 保範 氏, 吉村 卓弘 氏, 永 山 崇 氏, NAG Fortran SMP ライブラリの並列化に ついて様々なコメントをいただいた The Numerical Algorithms Group Ltd. Dr. Stefano Salvini 氏, 並 びに NAG Fortran SMP ライブラリの使用を快諾し ていただいた日本ニューメリカルアルゴリズムグルー プ株式会社に感謝の意を表する.

#### 文献 参 考

- 1) 津田孝雄: 並列数値処理の現状, 応用数理, Vol.11, No. 1, pp. 14-32 (2001).
- 2) Pieper, K. L.: Parallelizing Compilers: Imprementation and Effectiveness, PhD Thesis, Stanford University, (1993). http://suif.stanford.edu/.
- 3) 桧山澄子, 長谷川秀彦: 並列計算機 CS6400 にお ける数値計算ライブラリの現状と問題点,技術研 究報告 (東京大学地震研究所), No. 1, pp. 56-71  $(1996).$
- 4) 桧山澄子, 鷹野澄, 山中佳子: Fortran コンパイ ラの自動並列化性能評価, 技術研究報告 (東京大 学地震研究所), No. 2, pp. 1-7 (1998).
- 5) Anderson, E., Bai, Z., Bischof, C., Blackford, S., Demmel, J., Dongarra, J. J., Du Croz, J., Greenbaum, A., Hammarling, S., McKenney, A. and Sorensen, D.: LAPACK Users' Guide  $(3rd Ed.)$ , SIAM  $(2000)$ .
- 6) 山本喜一, 榊原進, 野寺隆志, 長谷川秀彦: これだ けは知っておきたい数学ツール,共立出版 (1999).
- 7) 西村成司, 舘野諭司, 重原孝臣, 長谷川秀彦, 桧山 澄子: 共有メモリ型並列計算機におけるLAPACK の性能評価,情報処理学会論文誌:ハイパフォーマ ンスコンピューティングシステム, Vol.43, No.SIG 6(HPS 5), pp.  $163-171$  (2002).
- 8) 舘野諭司,西村成司,重原孝臣,長谷川秀彦,桧山 澄子: 共有メモリ型並列計算機向け線形演算ライ ブラリにおける並列化手法の評価, 情報処理学会 研究報告 2002-HPC-90, pp. 7-12 (2002).
- 9) OpenMP Architecture Review Board: http://www.0penMP.org/.
- 10) 小国力, 村田健郎, 三好俊郎, Dongarra, J. J., 長 谷川秀彦: 行列計算ソフトウエア, 丸善 (1991).
- 11) Dongarra, J. J., Duff, I.S., Sorensen, D.C. and van der Vorst, H.A.: Solving Linear Systems on Vector and Shared Memory Computers, SIAM  $(1991).$
- 12) Lawson, C., Hanson, R., Kincaid, D. and Krogh, F.: Basic Linear Algebra Subprograms for FORTRAN Usage, ACM Trans. Math. Software, Vol. 5, pp. 308-325 (1979).
- 13) Dongarra, J. J., Du Croz, J., Hammarling, S. and Hanson, R.: An Extended Set of FOR-TRAN Basic Linear Algebra Subprograms, ACM Trans. Math. Software, Vol. 14, pp. 1– 17 (1988).
- 14) Dongarra, J. J., Du Croz, J., Duff, I. S. and Hammarling, S.: A Set of Level 3 Basic Linear Algebra Subprograms, ACM Trans. Math. Software, Vol. 16, pp. 1-17 (1990).
- 15) NAG Fortran SMP Library Documentation: http://www.nag.co.uk/numeric/FL/manual/ html/FSlibrarymanual.asp.
- 16) Nishiyama, H., Motokawa, K., Kyushima, I. and Kikuchi, S.: Pseudo-vectorizing Compiler for the SR8000, Proc. Euro-Par 2000, LNCS 1900, Springer-Verlag, pp. 1023-1027 (2000).
- 17) Brehm, M., Bader, R., Heller, H. and Ebner, R.: Pseudovectorization, SMP, and Messege Passing on the Hitachi SR8000-F1, Proc. Euro-Par 2000, LNCS 1900, Springer-Verlag, pp.  $1351 - 1361$  (2000).
- 18) Netlib: http://www.netlib.org/.
- 19) プログラムのソースコード: http://www.me.ics.saitama-u.ac.jp/ "sigehara/hps/hps.html.
- 20) Dongarra, J. J., Duff, I. S., Sorensen, D. C. and van der Vorst, H. A.: Numerical Linear Algebra for High-Performance Computers, SIAM  $(1998).$
- 21) Dhillon, I. S.: A New  $O(n^2)$  Algorithm for Symmetric Tridiagonal Eigenvalue/Eigenvector Problem, PhD Thesis, University of California at Berkeley  $(1997)$ .
- 22) Whaley, R. C. and Dongarra, J. J.: Automatically Tuned Linear Algebra Software, Proceedings of the SC98 Conference, Orlando, FL, IEEE Publications (1998). http://www.netlib.org/atlas/.

(平成年月日受付) (平成年月日採録)

#### 舘野 諭司

昭和54年生 平成13年埼玉大学 工学部情報システム工学科卒業 成 15年同大学大学院理工学研究科 情報システム工学専攻修了. 同年東 京コンピュータサービス株式会社入

社. 専門分野はハイパフォーマンスコンピューティン グ, 並列数値計算.

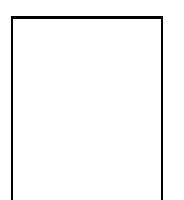

重原 孝臣 (正会員) 昭和35年生 昭和58年東京大学 理学部物理学科卒業 昭和 63年同 大学大学院理学系研究科物理学専攻 修了、同年より東京大学大型計算機 センター研究開発部助手, 平成9年

より埼玉大学工学部情報システム工学科講師を経て, 現在, 同助教授. 理学博士. 専門分野はハイパフォー マンスコンピューティング,並列数値計算,数理物理, 量子カオス. 情報処理学会、電子情報通信学会、日本 物理学会各会員

長谷川秀彦 (正会員) 昭和33年生 昭和55年筑波大学 第1学群自然学類卒業 昭和58年 同大学大学院社会工学研究科中退. 現在, 図書館情報大学助教授 博士 (工学). PHASE, LA 研究会を運

営する 専門分野は線形数値計算 日本応用数理学会, SIAM, ACM 各会員.

> 桧山 澄子 (正会員) 昭和15年生 昭和38年宇都宮大 学教育学部数学科卒業 昭和 40年 東京都立大学大学院理学研究科数学 専攻修了. 昭和43年より東京大学 地震研究所所属 平成 13 年同研究

所地震予知情報センター停年退官. 現在、埼玉大学理 学部数学科非常勤講師 博士 (工学) 専門分野はハ イパフォーマンスコンピューティング、数値計算. 日 本応用数理学会会員